**۱ - کد و رمزی کردن پیام های متنی** یکی از ساده ترین روش ها برای کد کردن پیام، جایگزین کردن هر حرف با حرف دیگر با استفاده از جدولی بصورت جدول (١) است. این روش در بسیاری از جدول ها و معماهای موجود در مجلات مورد استفاده قرار می گیرد. در این روش فاصله بین کلمات و علامت های نگارشی در نظر گرفته نشده است. (جدول ١) بطور مثال، عبارت VECTOR SPACE با این روش بصورت JGWFNSEMYWG کد می شود. برای دیکد کردن این روش از جدولی بصورت جدول (٢) استفاده می نماییم. (جدول ٢) بطور مثال، عبارت کد شده XPLGYSYXDGCSY با استفاده از جدول (٢) بصورت ALGEBRA LINEAR دید می شود. یکی از اشکالات عمده این روش کد گذاری سهولت یافتن رمز آن است. زیرا در این روش هر یک از حروف همواره با یک حرف ثابت کد می شود و با توجه به تعداد تکرار برخی از حروف پر کاربرد در زبان انگلیسی به آسانی می توان جدول کدگذاری مربوطه را بدست آورد. یکی دیگر از روش های کد گذاری، که در مبحث جبرخطی مطرح می گردد، استفاده از اعداد در کد کردن پیام های متنی است. در این روش با احتساب فاصله بین کلمات و دو علامت نگارشی نقطه و علامت پرسشی از جدولی به شکل زیر برای کدگذاری استفاده می شود، (جدول ٣) پیام متنی SINGULAR VALUE DECOMPOSITION با استفاده از این روش با تفکیک به بردارهای سه تایی بصورت زیر کد می شود. *S I N*  $\sqrt{ }$  $\overline{1}$ 18 8 13 l.  $\overline{1}$ *G U L*  $\sqrt{ }$  $\overline{1}$ 6 20 11 1  $\overline{1}$ *A R ¬*  $\sqrt{ }$  $\overline{\phantom{a}}$ 0 17 28 1  $\overline{1}$ *V A L*  $\sqrt{ }$  $\overline{1}$ 21  $\overline{0}$ 11 1  $\overline{1}$ *U E ¬*  $\sqrt{ }$  $\overline{1}$ 20 4 28 T  $\overline{1}$ *D E C*  $\sqrt{ }$  $\overline{1}$ 3 4 2 T  $\mathbb{R}$ *O M P*  $\sqrt{ }$  $\overline{1}$ 14 12 15  $\overline{1}$  $\overline{1}$ *O S I*  $\sqrt{ }$  $\overline{\phantom{a}}$ 14 18 8  $\overline{1}$  $\perp$ *T I O*  $\sqrt{ }$  $\overline{\phantom{a}}$ 19 8 14 T  $\overline{1}$ *N N N*  $\sqrt{ }$  $\overline{\phantom{a}}$ 13 13 13 ſ, Τ لازم به ذکر است در انتهای پیام جهت تکمیل بردار نهایی می توان حرف آخر را به تعداد مورد نیاز تکرار نمود. در مورد این مثال حرف *N* در انتهای عبارت دو بار تکرار شده است. در نهایت پیام حاصل را می توان بصورت ماتریس زیر نمایش داد،  $P =$  $\sqrt{ }$  $\overline{1}$ 18 6 0 21 20 3 14 14 19 13 8 20 17 0 4 4 12 18 8 13 13 11 28 11 28 2 15 8 14 13 Ī. Τ تا این مرحله توانستیم پیام متنی را با استفاده از جدول (٣) بصورت اعداد کد نماییم. حال برای رمزی کردن این پیام از یک ماتریس کلیدی معکوس پذیر 3 *×* 3 استفاده مͳ نماییم.  $A =$  $\sqrt{ }$  $\mathbf{I}$ 3 10 20 20 9 17 9 4 17 T  $\mathbf{I}$ با ضرب ماتریس کلیدی A در ماتریس P پیام رمز شده بدست می آید، 394 438 730 283 660 89 462 382 417 429  $\mathbf{I}$ 653 487 629 607 912 130 643 578 690 598 415 321 544 376 672 77 429 334 441 390 Τ برای بیان این ماتریس بصورت عبارت متنی رمز شده باید درایه های ماتریس را به اعدادی در محدوده ۰ تا ٢٨ تبدیل نماییم. برای این منظور از محاسبات ماجولار یا پیمانه ای (modular arithmetic) استفاده می نماییم. در این روش هر یک از اعداد را با باقیمانده تقسیم آن عدد بر ٢٩ جایگزین می نماییم.

صفحه ١

## **جبر خطͳ کاربردی، پروژه رمز نگاری**

بطور مثال،

 $394 = 29 \times 13 + 17 \implies 394 \equiv 17 \pmod{29}$  $653 = 29 \times 22 + 15 \implies 653 \equiv 15 \pmod{29}$  $415 = 29 \times 14 + 9 \implies 415 \equiv 9 \pmod{29}$ . . .

به این ترتیب ماتریس رمز شده در 29 mod بصورت زیر بیان می شود،

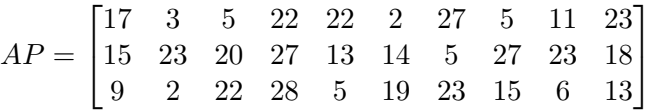

حال با استفاده از جدول (٣) پیام رمز شده را می نویسیم

## *RP JDXCF UWW*? *W NF COT*?*F XF*?*P LXGXSN*

مزیتی که این روش دارد آن است که پیدا کردن رمز به راحتی امکان پذیر نیست و هر حرف به چند صورت متفاوت کد شده است. بطور مثال حرف *O* در این پیام سه بار تکرار شده و به فرم های *G* و *F* و ? رمز شده است.

## **٢ ‐ رمزگشایی و دید کردن پیام های رمز شده**

برای رمزگشایی عبارت های رمز شده و بازیابی پیام اصلی، از معکوس ماتریس کلیدی در 29 mod استفاده می شود. برای محاسبه معکوس اعداد در 29 mod بصورت زیر عمل مͳ کنیم،

> $2 \times 15 = 30 \equiv 1 \pmod{29} \implies \frac{1}{2}$  $\frac{1}{2} \equiv 15 \text{ (mod 29)}$  $3 \times 10 = 30 \equiv 1 \pmod{29} \implies \frac{1}{3}$  $\frac{1}{3} \equiv 10 \pmod{29}$  $4 \times 22 = 88 \equiv 1 \pmod{29} \implies \frac{1}{4}$  $\frac{1}{4} \equiv 22(\mod 29)$ . . .

در واقع برای دو عدد a و b اگر  $a$  اگر  $a \geq 1$  mod 29) باشد، در این صورت عدد b معکوس عدد  $a$  خواهد بود. حال می خواهیم معکوس ماتریس *A* را بدست آوریم،

$$
A = \begin{bmatrix} 3 & 10 & 20 \\ 20 & 9 & 17 \\ 9 & 4 & 17 \end{bmatrix} \rightarrow A^{-1} = \frac{1}{-1635} \begin{bmatrix} 85 & -90 & -10 \\ -187 & -129 & 349 \\ -1 & 78 & -173 \end{bmatrix}
$$

برای بدست آوردن *<sup>−</sup>*1*A* در 29 mod بصورت زیر عمل مͳ کنیم،

$$
1635 \times b \equiv 1 \quad \text{mod } 29 \quad \to \quad b = 8 \quad \to \quad \frac{1}{1635} \equiv 8 \quad \text{mod } 29 \text{)}
$$
\n
$$
A^{-1} = \begin{bmatrix} -680 & 720 & 80 \\ 1496 & 1032 & -2792 \\ 8 & -624 & 1384 \end{bmatrix} = \begin{bmatrix} 16 & 24 & 22 \\ 17 & 17 & 21 \\ 8 & 14 & 21 \end{bmatrix}
$$

صفحه ٢

**جبر خطͳ کاربردی، پروژه رمز نگاری**

*<sup>−</sup>*1*A* بدست آمده معکوس ماتریس کلیدی *A* در 29 mod است، مͳ توان بررسͳ کرد که  $A^{-1}A =$  $\sqrt{ }$  $\mathbf{I}$ 16 24 22 17 17 21 8 14 21 T  $\mathbf{I}$  $\sqrt{ }$  $\mathbf{I}$ 3 10 20 20 9 17 9 4 17 T  $\vert$  =  $\sqrt{ }$  $\mathbf{I}$ 726 646 1102 580 407 986 493 290 755 T *≡*  $\sqrt{ }$  $\mathbf{I}$ 1 0 0 0 1 0 0 0 1 T ( mod 29) حال از ماتریس *<sup>−</sup>*1*A* مͳ توان برای رمز گشایی عبارت رمز شده استفاده کرد. پیام رمز شده بصورت زیر مͳ باشد، *RP JDXCF UWW*? *W NF COT*?*F XF*?*P LXGXSN* ابتدا آن را بصورت بردارهای ستونی سه تایی نمایش می دهیم، *R P J*  $\sqrt{ }$  $\overline{1}$ 17 15 9 T  $\overline{1}$ *D X C*  $\sqrt{ }$  $\overline{1}$ 3 23 2 1  $\overline{1}$ *F U W*  $\sqrt{ }$  $\overline{1}$ 5 20 22 T  $\overline{1}$ *W* ? *¬*  $\sqrt{ }$  $\overline{\phantom{a}}$ 22 27 28 T  $\overline{1}$ *W N F*  $\sqrt{ }$  $\overline{\phantom{a}}$ 22 13 5 T  $\perp$ *C O T*  $\sqrt{ }$  $\overline{\phantom{a}}$ 2 14 19 1  $\mathbb{R}$ ? *F X*  $\sqrt{ }$  $\overline{\phantom{a}}$ 27 5 23 T  $\overline{1}$ *F* ? *P*  $\sqrt{ }$  $\overline{\phantom{a}}$ 5 27 15 <sup>1</sup>  $\overline{1}$ *L X G*  $\sqrt{ }$  $\overline{\phantom{a}}$ 11 23 6 T  $\perp$ *X S N*  $\sqrt{ }$  $\overline{\phantom{a}}$ 23 18 13 T Τ لذا حاصل بصورت ماتریس زیر بدست می آید،  $C =$  $\sqrt{ }$  $\overline{1}$ 17 3 5 22 22 2 27 5 11 23 15 23 20 27 13 14 5 27 23 18 9 2 22 28 5 19 23 15 6 13 ſ, Τ حال  $A^{-1}C$  را که همان ماتریس رمز گشایی شده است بدست می آوریم،  $A^{-1}C =$  $\sqrt{ }$  $\overline{1}$ 16 24 22 17 17 21 8 14 21 T  $\overline{1}$  $\sqrt{ }$  $\overline{1}$ 17 3 5 22 22 2 27 5 11 23 15 23 20 27 13 14 5 27 23 18 9 2 22 28 5 19 23 15 6 13 T Τ =  $\sqrt{ }$  $\mathbf{I}$ 830 644 1044 1616 774 786 1058 1058 860 1086 733 484 887 1421 700 671 1027 859 704 970 535 388 782 1142 463 611 769 733 536 709 T  $\mathbf{I}$ =  $\sqrt{ }$  $\mathbf{I}$ 18 6 0 21 20 3 14 14 19 13 8 20 17 0 4 4 12 18 8 13 13 11 28 11 28 2 15 8 14 13 T  $\log 29$ و نهایتا با استفاده از جدول (٣) دیکد می کنیم، *S I N*  $\sqrt{ }$  $\overline{1}$ 18 8 13 T  $\overline{1}$ *G U L*  $\sqrt{ }$  $\overline{1}$ 6 20 11 T  $\overline{1}$ *A R ¬*  $\sqrt{ }$  $\overline{1}$ 0 17 28 T  $\overline{1}$ *V A L*  $\sqrt{ }$  $\overline{\phantom{a}}$ 21  $\boldsymbol{0}$ 11 T  $\overline{1}$ *U E ¬*  $\sqrt{ }$  $\overline{1}$ 20 4 28 T  $\overline{1}$ *D E C*  $\sqrt{ }$  $\overline{1}$ 3 4 2 T  $\mathbb{R}$ *O M P*  $\sqrt{ }$  $\overline{1}$ 14 12 15  $\overline{1}$  $\overline{1}$ *O S I*  $\sqrt{ }$  $\overline{\phantom{a}}$ 14 18 8  $\overline{1}$  $\perp$ *T I O*  $\sqrt{ }$  $\overline{\phantom{a}}$ 19 8 14 T  $\overline{1}$ *N N N*  $\sqrt{ }$  $\overline{\phantom{a}}$ 13 13 13 T Τ SINGULAR VALUE DECOMPOSITION لذا با داشتن ماتریس کلیدی و معکوس آن به راحتی می توان عبارت های متنی را کد، رمزی و سپس رمزگشایی و دیکد کرد. **٣ ‐ پروژه**

١ ‐ معکوس اعداد ١ تا ٢٨ را در 29 mod و اعداد ١ تا ٢۵ را در 26 mod بدست آورید و آن ها را در دو جدول جداگانه نمایش دهید. آیا تمام اعداد در 29 mod و در 26 mod معکوس پذیر هستند؟چه نتیجه ای می گیرید؟ ٢ ‐ یΈ ماتریس تحت چه شرایطͳ در 29 mod و در 26 mod معکوس پذیر است. معکوس ماتریس *A* را یبار در 29 mod و یبار در 26 mod بدست آورید.

 $A =$  $\sqrt{ }$  $\mathbf{I}$ 21 24 2 0 1 3 21 19 17 1  $\mathbf{I}$ 

٣ ‐ عبارت FUN IS ALGEBRA LINEAR را با استفاده از ماتریس کلیدی *A* در 29 mod رمز نمایید و پیام رمز شده را بدست آورید.

> $A =$  $\sqrt{ }$  $\overline{\phantom{a}}$ 4 9 15 15 17 6 24 0 17 T  $\overline{1}$

۴ ‐ ماتریس کلیدی زیر را در نظر بΎیرید،

$$
A = \begin{bmatrix} 11 & 20 & 20 \\ 2 & 1 & 24 \\ 9 & 3 & 3 \end{bmatrix}
$$

عبارت رمز شده زیر را با استفاده از ماتریس کلیدی *A* در 26 mod رمز گشایی و دید کنید.

CQUIWEHMWESTAHVPDIKUJIVPIAI

۵ ‐ اگر عبارت HILLCIPHER توسط ماتریس کلیدی <sup>2</sup>*×*2*A* در 29 mod بصورت *IBO TW¬M.JK* رمز شده باشد، ماتریس کلیدی <sup>2</sup>*×*2*A* را برای این رمزنگاری بدست آورید.

۶ ‐ با استفاده از نرم افزار MATLAB برنامه ای بنویسید که، الف) با دریافت عبارت متنی اصلی و ماتریس کلیدی 3 × 3، عبارت رمز شده حاصل در 29 mod را چاپ نماید. ب) با دریافت متن رمز شده و ماتریس کلیدی 3 *×* 3 عبارت اصلͳ را در 29 mod بازسازی کرده و نمایش دهد.

> جهت مطالعه بیشتر می توانید از مراجع زیر استفاده نمایید. http://practicalcryptography.com/ciphers/hill-cipher/ http://en.wikipedia.org/wiki/Hill-cipher